## Gever-Login instructions

## **Granite School District**

Not your district?

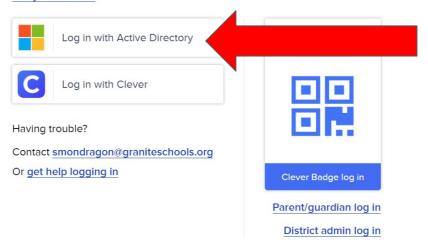

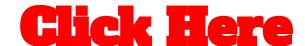

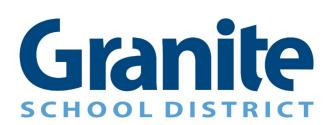

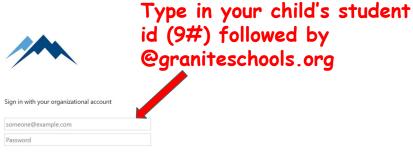

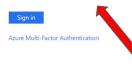

K-3 students use 1234qwe= 4th-6th grade, each student has a different password

Now your student can see all the apps they use at school.

**Granite School District Apps** 

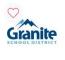

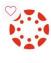

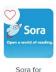

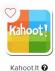

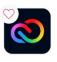

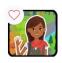

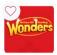

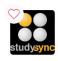

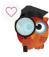

GSD Portal

Wonders

Study Sync

Focus Portal

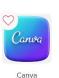